## Who Creates It?

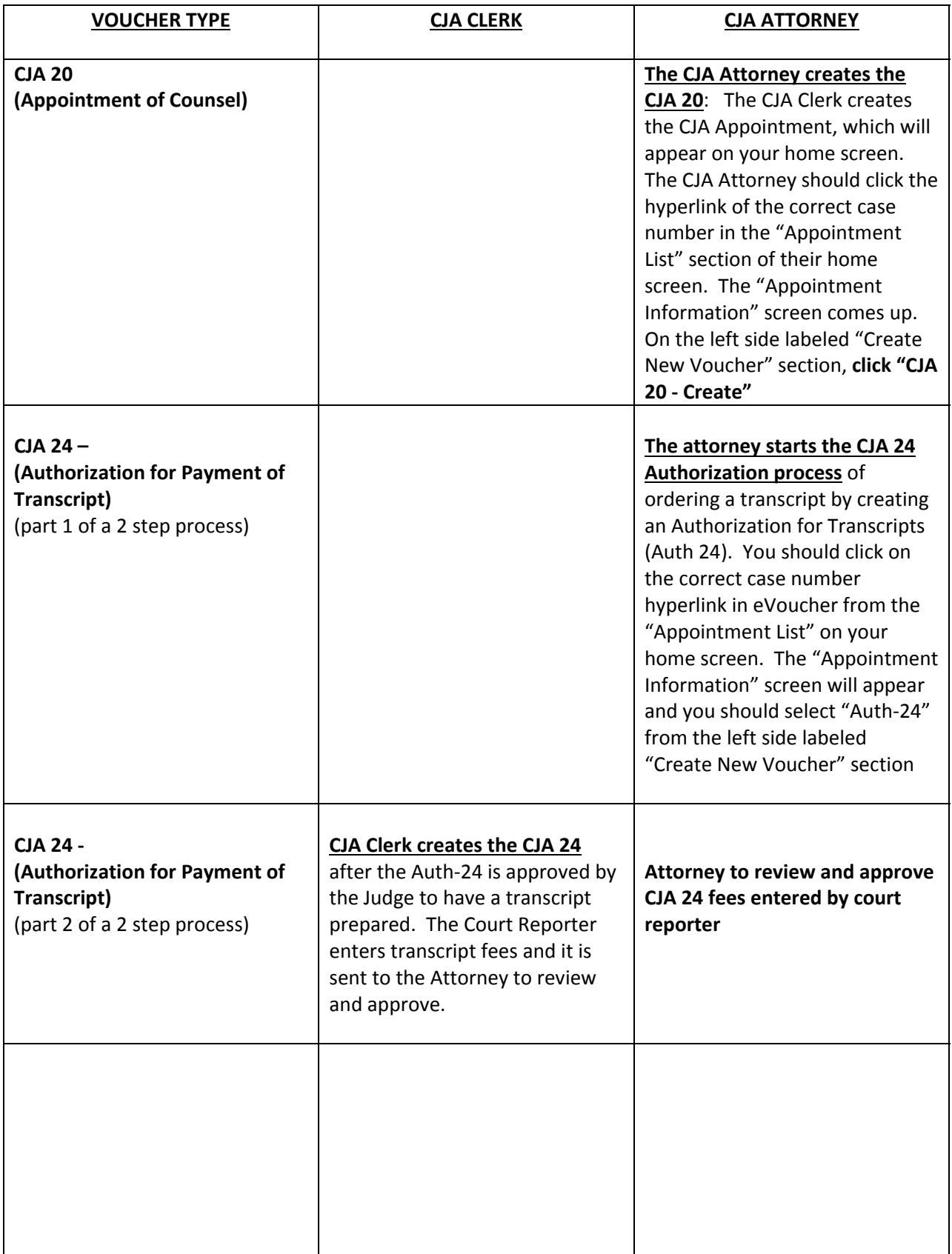

r

 $\overline{\mathbf{r}}$ 

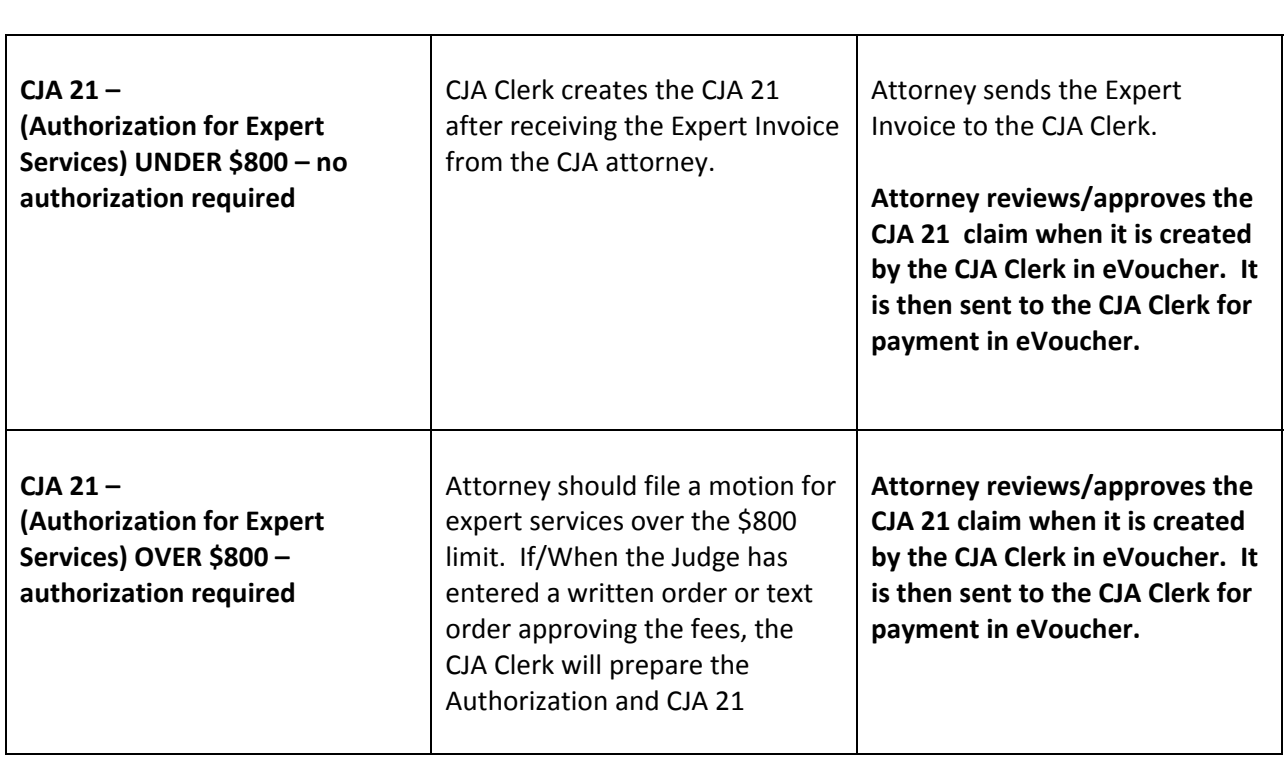